## Peter Owolabi

## Completed **Original**

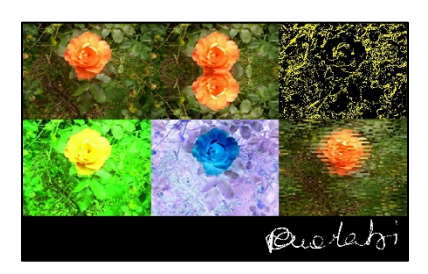

continue

else:

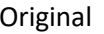

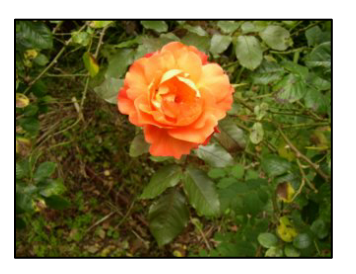

```
#Peter Owolabi
#March 9th, 2020
def collage():
   setMediaPath()
   pic = makePicture(getMediaPath("rose.jpg"))
  width = qetWidth(pic)
 height = getHeight(pic)canvas = makeEmptyPicture(width * 3, 590, black)
   greenpic = makegreener(pic)
  negativepic = negative(pic) edgepic = edgedetect(pic, 15)
  mirrorpic = mirror(pic)
  shredpic = shred(pic) signature = createsignature()
  canvas = paste(pic, canvas, 0, 0)
   canvas = paste(mirrorpic, canvas, width, 0)
  canvas = paste(edgepic, canvas, width * 2, 0)
   canvas = paste(greenpic, canvas, 0, height)
   canvas = paste(negativepic, canvas, width, height)
  canvas = paste(shredpic, canvas, width * 2, height)
  canvas = paste(signature, canvas, 600, height * 2)
   show(canvas)
def luminance(pixel):
  r = getRed(pixel)
   g = getGreen(pixel)
 b = qetBlue(pixel) return (r+g+b)/3
def paste(pic, canvas, xoffset, yoffset):
  width = qetWidth(pic)height = getHeight(pic)canvwidth = getWidth(canvas) canvheight = getHeight(canvas)
   for y in range(height):
     for x in range(width):
      if (x + xoffset >= canvwidth or x + xoffset < 0) or \overline{A}(y + yoffset \geq cannot) canvheight or y + yoffset < 0):
```

```
color = getColor(qetFixed(pic, x, y)) setColor(getPixel(canvas, x + xoffset, y + yoffset), color)
   return canvas
def duplicate(pic):
  width = qetWidth(pic)height = getHeight(pic) canvas = makeEmptyPicture(width, height)
   for y in range(height):
     for x in range(width):
      color = getColor(qetFixed(pic, x, y))setColor(qetPixel(canvas, x, y), color)
   return canvas
def makegreener(pic):
  width = qetWidth(pic)height = getHeight(pic) canvas = duplicate(pic)
   for x in range (0, getWidth(pic)):
     for y in range (0, getHeight(pic)):
      p = qetPixel(canvas, x, y)color = getColor(p)greenval = qetGreen(p)setGreen(p, greenval * 3)
   return canvas
def negative(pic):
  width = qetWidth(pic)height = getHeight(pic) canvas = duplicate(pic)
   for p in getPixels(canvas):
    color = makeColor(255 - getRed(p), 255 - getGreen(p), 255 - getBlue(p))
     setColor(p, color)
   return canvas
def edgedetect(source, threshold):
   width = getWidth(source)
 height = getHeight(source) canvas = duplicate(source)
   for px in getPixels(canvas):
    x = \text{getX}(px)y = getY(px)if y < qetHeight(source) - 1 and x < qetWidth(source) - 1:
      botrt = getFixed(source, x+1, y+1)thislum = luminance(px)brlum = luminance(botrt)
       if abs(brlum-thislum) > (threshold):
         setColor(px, yellow)
       if abs(brlum-thislum) <=(threshold):
         setColor(px, black)
   return canvas
```

```
def mirror(pic):
  width = getWidth(pic)height = getHeight(pic)canvas = duplicate(pic)
 mirrorpoint = height / 2 for y in range(0, mirrorpoint):
     for x in range(0, width):
      toppixel = getpixel(canvas, x, y)bottomPixel = getPixel(canvas, x, height - y - 1) color = getColor(topPixel)
       setColor(bottomPixel, color)
   return canvas
def shred(pic):
  width = getWidth(pic)height = getHeight(pic) canvas = makeEmptyPicture(width, height)
  offset = 0 for y in range(height):
    offset = math.sin(y / \text{math.pi} * 2)
    if offset >= 0:
      offset = 10
     else:
      offset = - 10 for x in range(width):
      if(x + offset >= width):
        color = getColor(getFixed(pic, width - 1, y))elif(x + offset < 0):
       color = getColor(qetpixel(pic, 0, y)) else:
        color = getColor(getFixed(pic, int(x + (floor(offset))), y)) setColor(getPixel(canvas, x, y), color)
   return canvas
def createsignature():
   pic = makePicture(getMediaPath("signature.jpg"))
  width = qetWidth(pic)
 height = getHeight(pic) canvas = makeEmptyPicture(width, height, black)
   for y in range(height):
     for x in range(width):
      lum = luminance(qetFixed(pic, x, y))if(lum < 110):setColor(getPixel(canvas, x, y), white)
   return canvas
```
↵ *means the line is continued on the next line.*